There are two cases in which change in firm name is required

- 1. Data entry mistake
- 2. Official Request by Drugs Manufacturer- an application by the firm

Case-1 Data Entry Mistake

In this case just put a formal request to the competent authority to correct the firm name.

The FDCA is suppose to do the correction in Firm name through a option provided in DMLA portal.

Case-2 Official Request by manufacture to the FDCA to change the firm name

This may due to change in firm name by the firm constitution and not due to the data entry mistake. In this case firm will apply on line to change the firm name.

The application is then processed by the FDCA and at last while approving the firm name gets automatically updated in the record.

Step:-1 Manufacturer will login in iDMLA portal through their login ID

Step:-2 Select Change in Firm Name option under Apply for Amendments menu

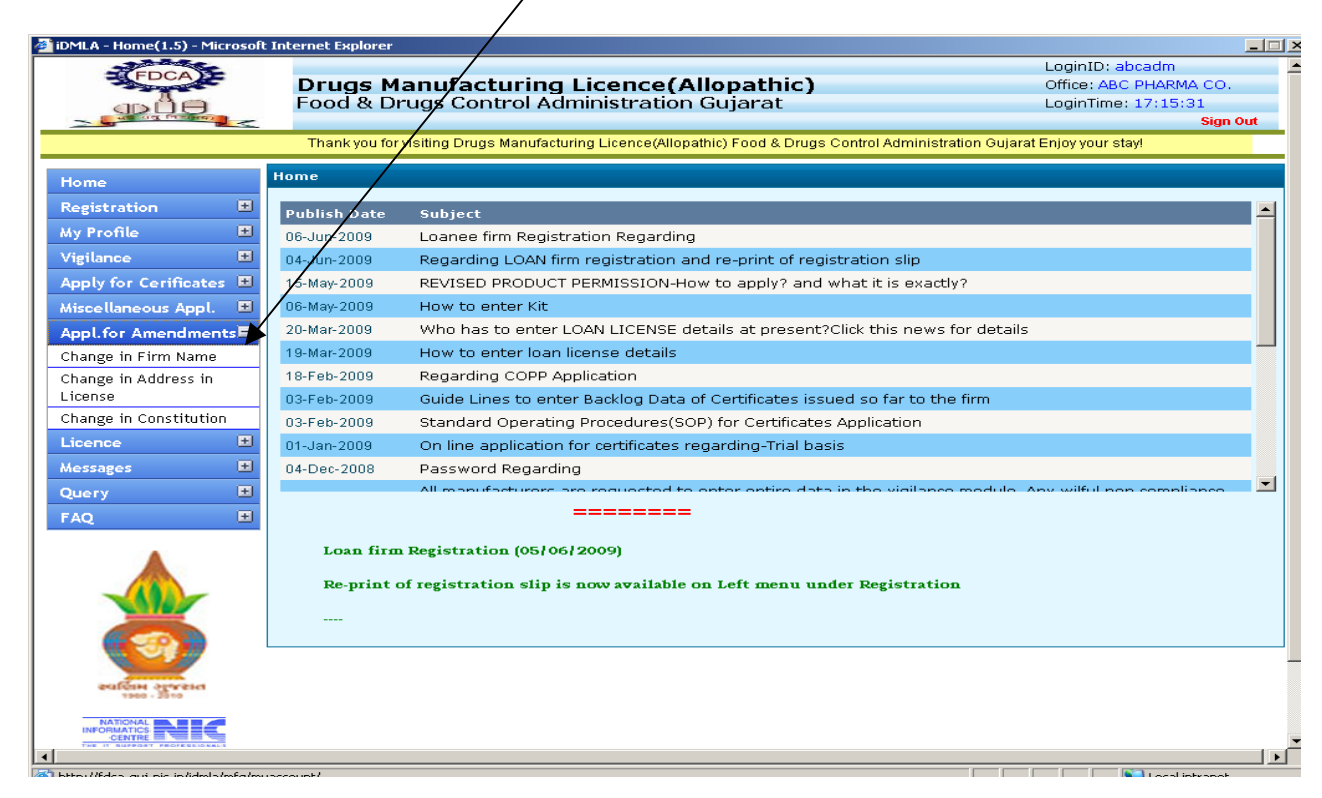

Step:-3 It will list out the application(if it is exist) all manufacturer has done in past.

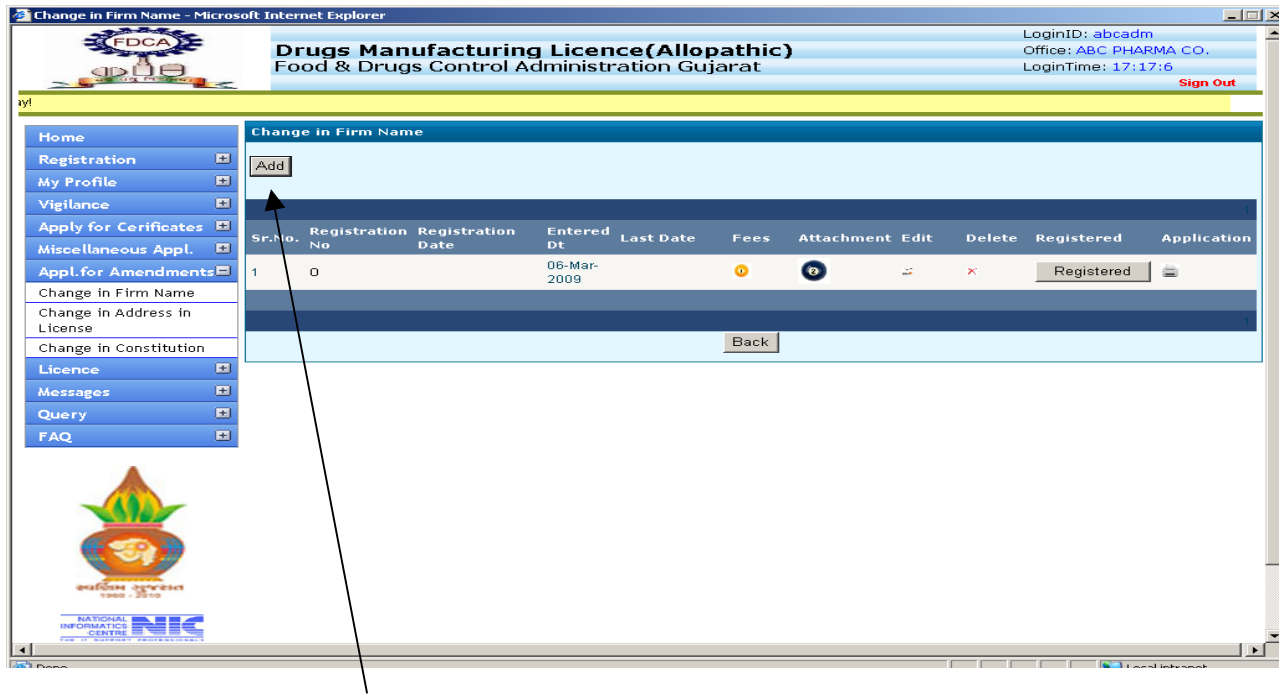

## Step:-4 He can add new application by clicking ADD button.

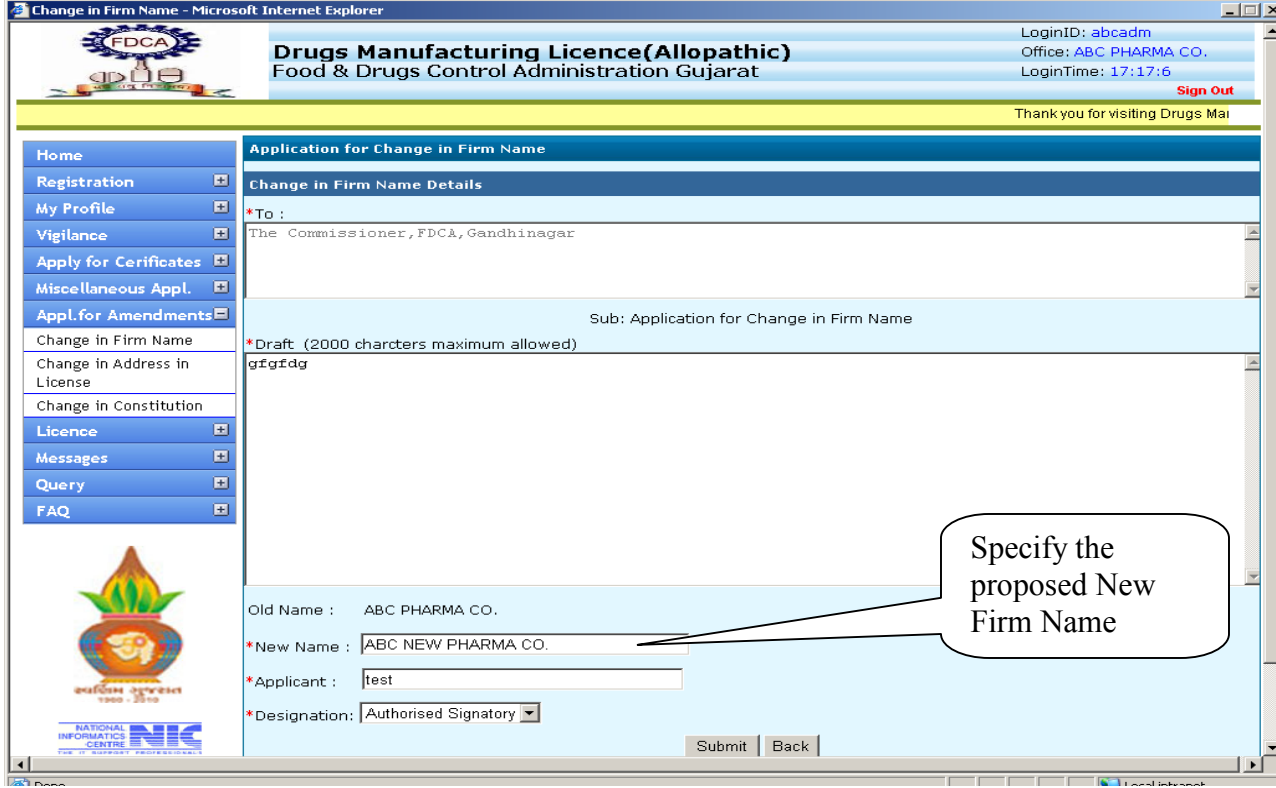

In this application manufacturer will specify the new firm name he wants.

Step:-5 Submit the application

Step:-6 Fees and Attachments are optional. If it is applicable then enter it other wise leave it.

Step:-7 Manufacturer will register this application through his administrator login id. As a result a registration id will be generated for that application. Now the application is available to the FDCA for further processing

Step:-7 This registered application will be available at DMLA side where it is processed by the FDCA officials.

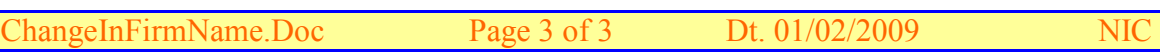